### Getting Started

Introduction to iPhone Development IAP 2010 ❄

iphonedev.csail.mit.edu edward benson / eob@csail.mit.edu

Monday, January 11, 2010

### **Today**

- The Toolchain
- Starting a Project
- iPhone Application Structure
- Objective-C Crash Course
- •Data Persistence with CoreData

### The iPhone Toolchain

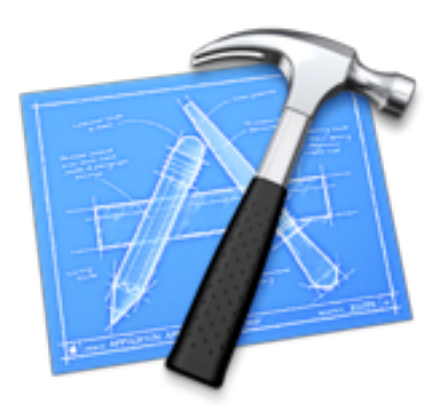

XCode *Objective-C, GDB*

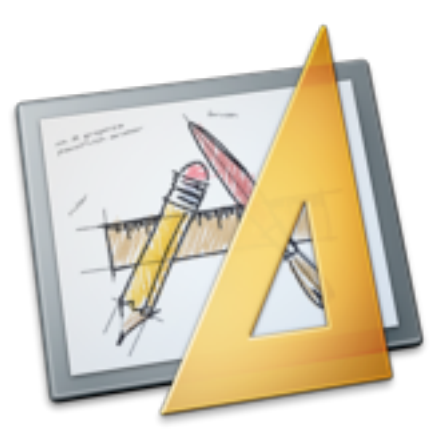

Interface Builder *Graphical UI Development*

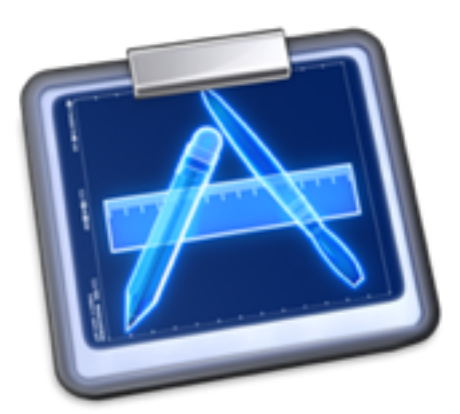

**Instruments** *Profiling, Leak Finding*

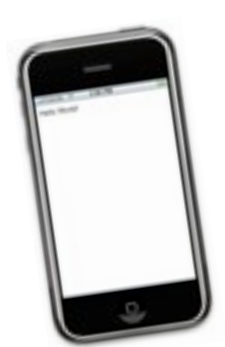

**Simulator** *Testing*

## Starting a Project

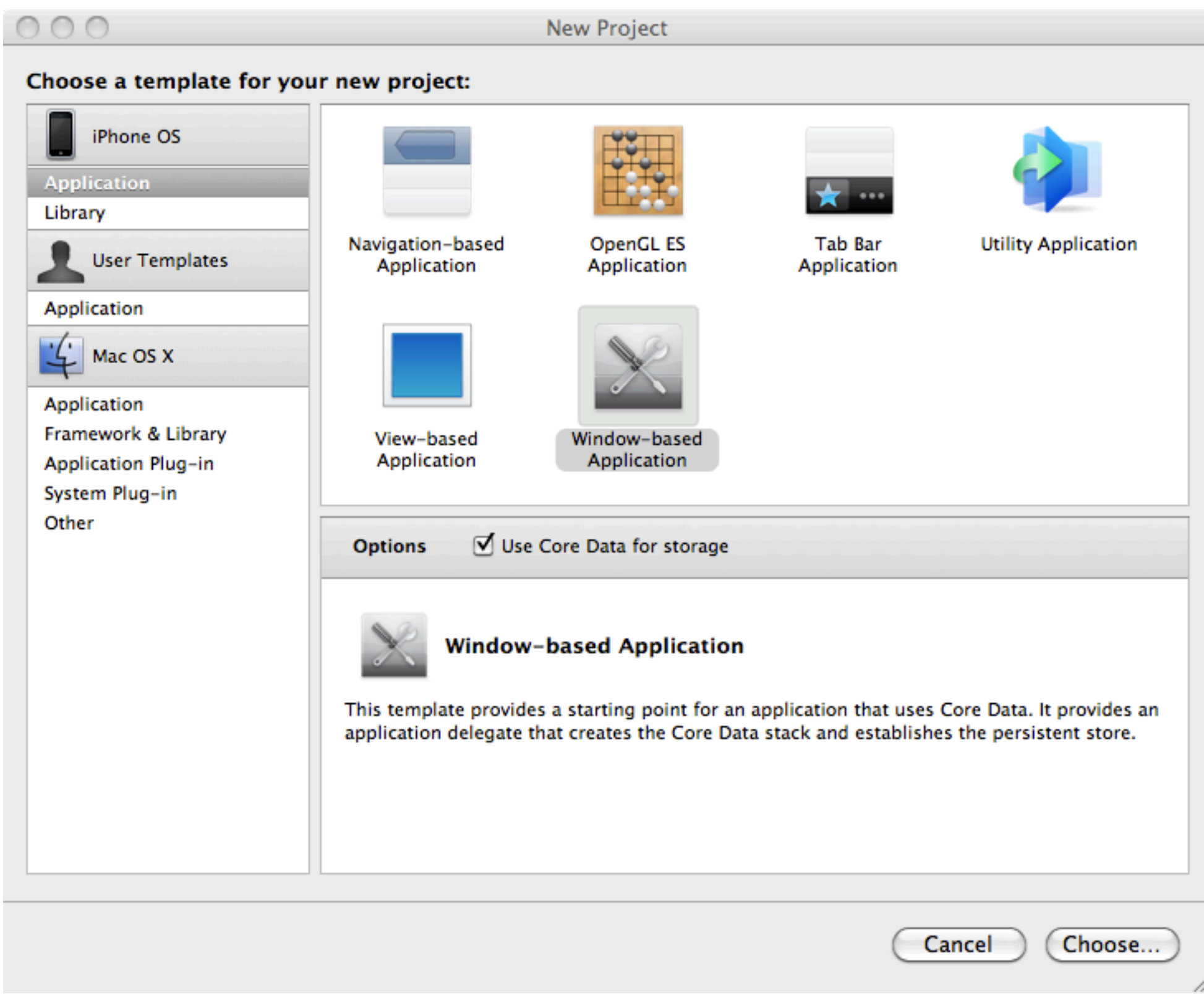

### *Your Project*

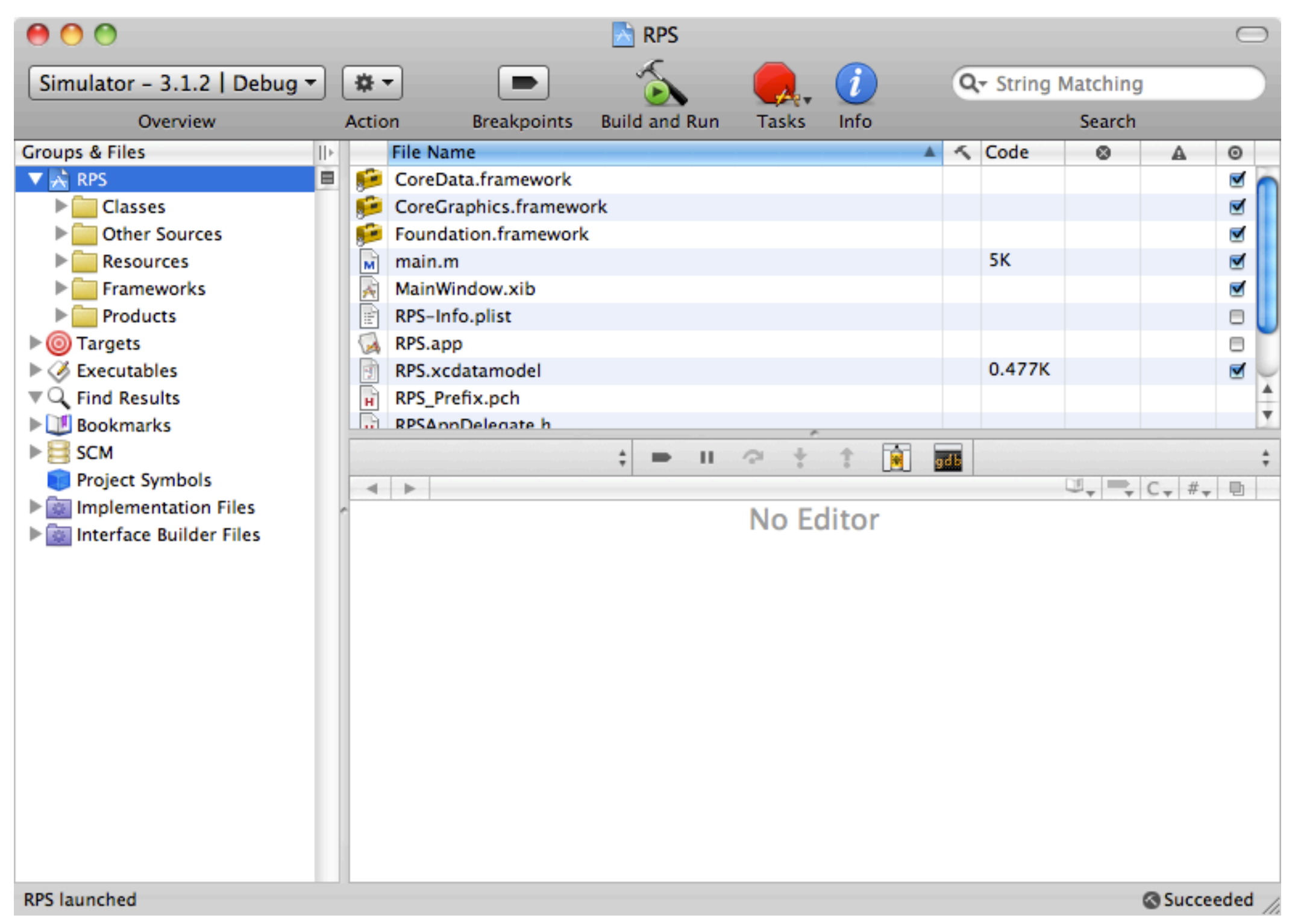

### *iPhone Simulator*

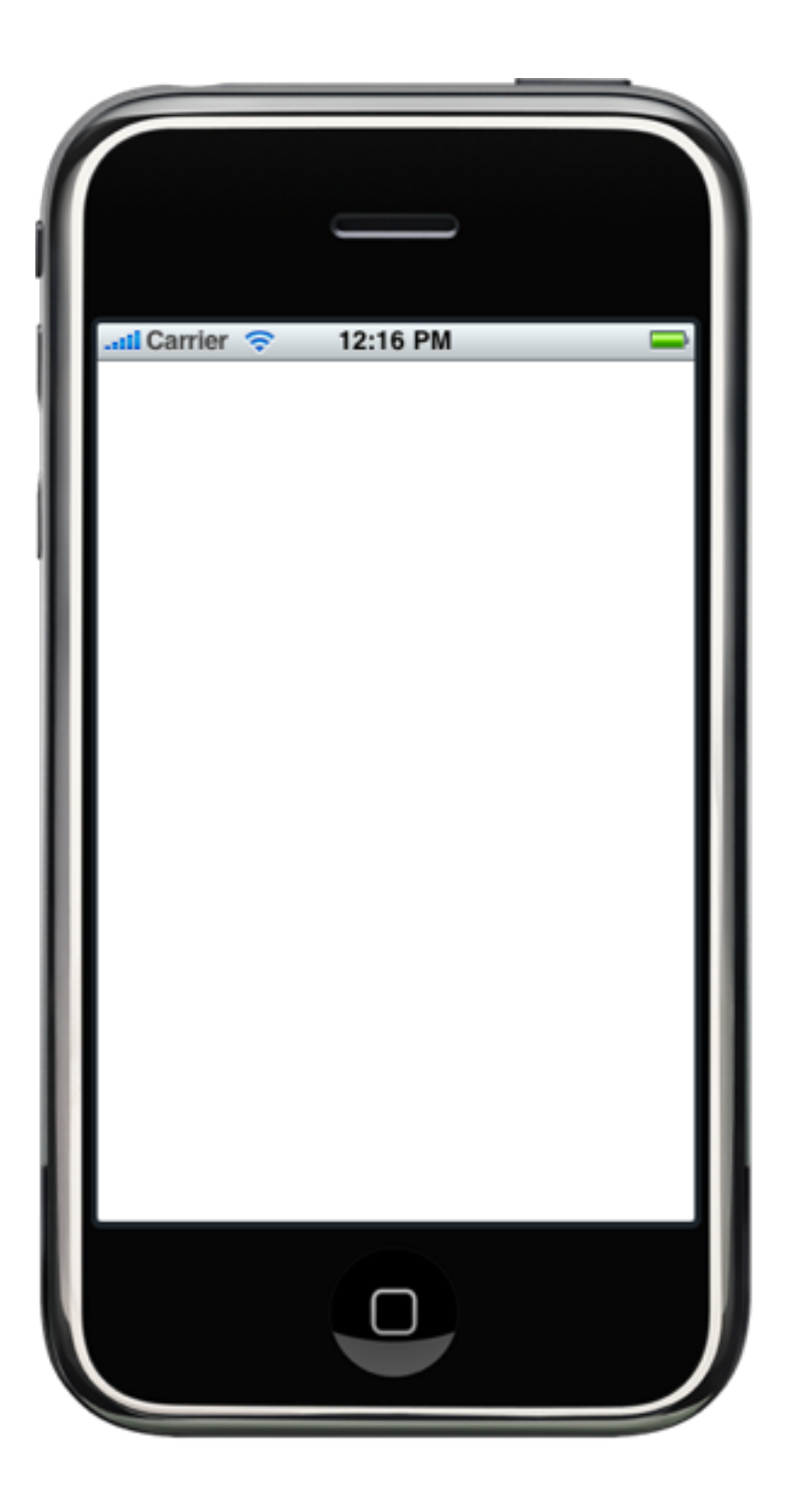

### *The Debug View*

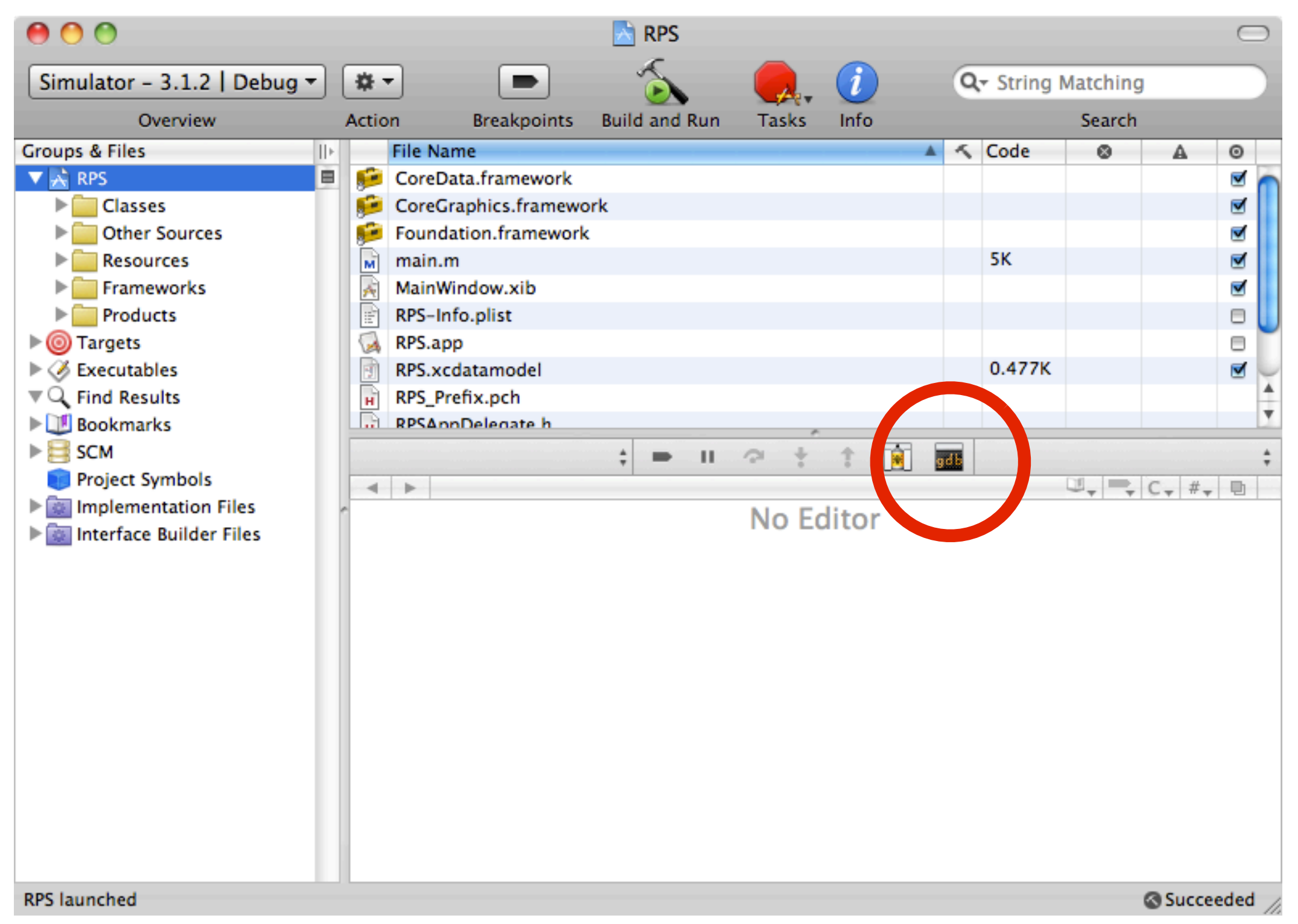

## *The Debug View*

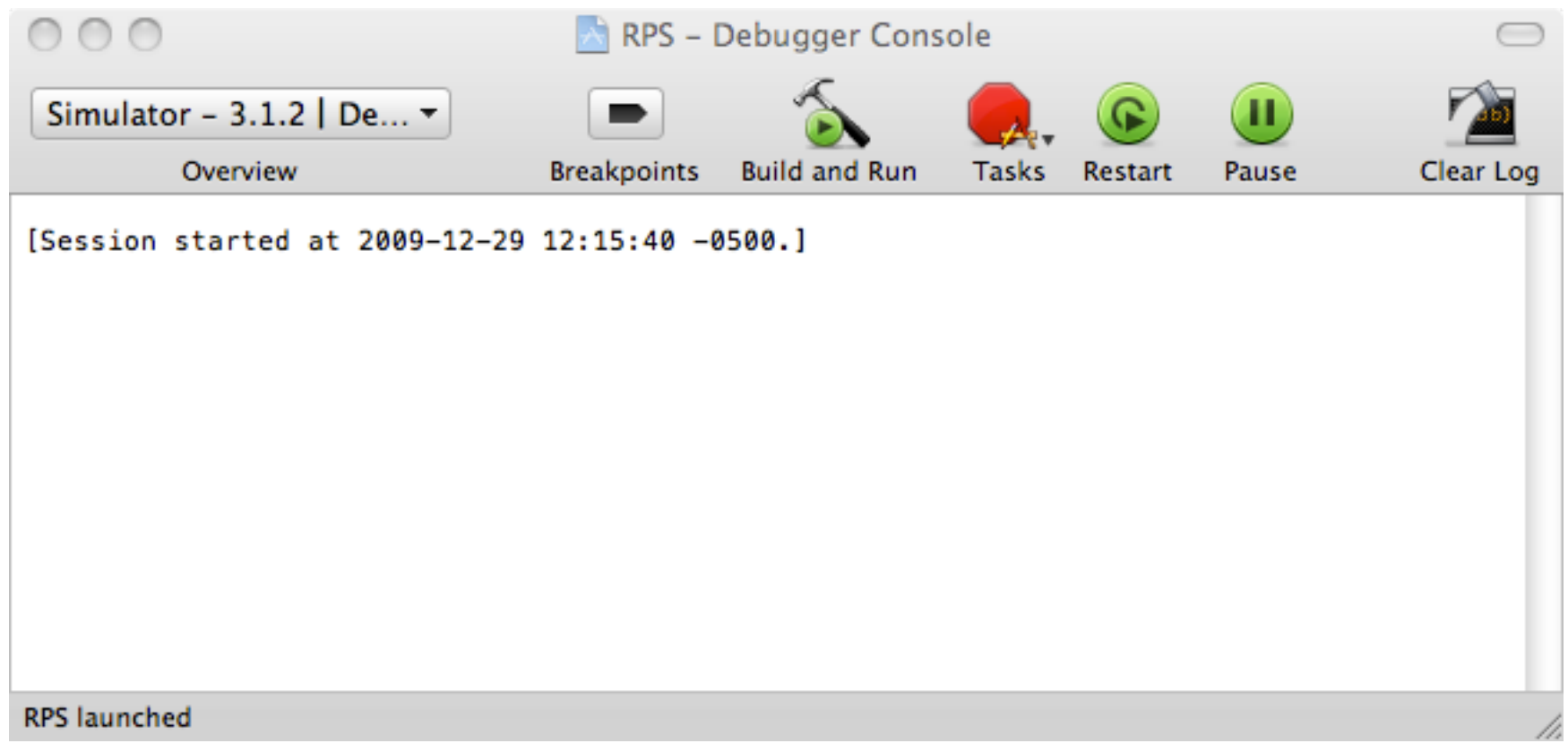

## The iPhone Application Structure

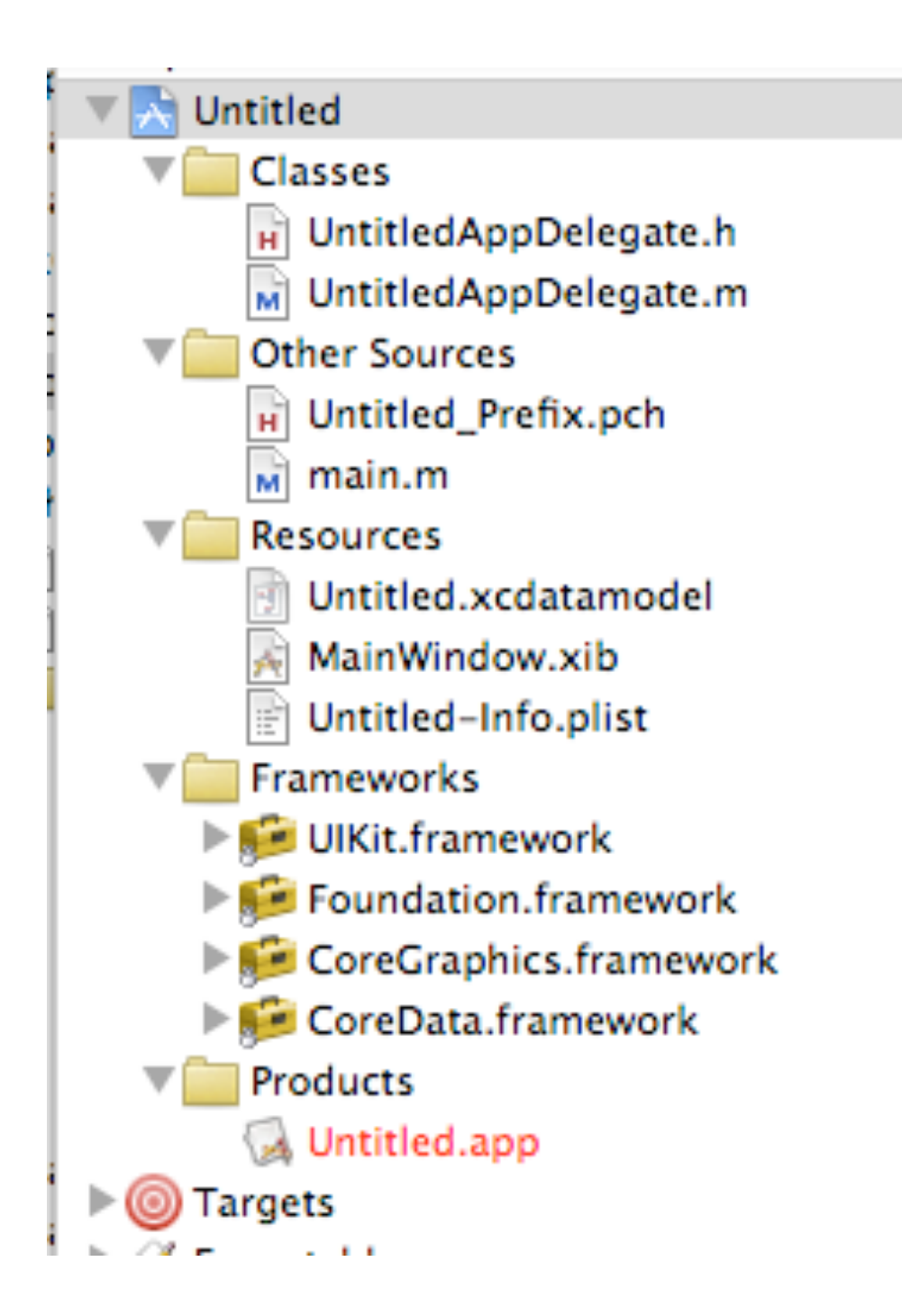

Linked Frameworks *Graphics, sound, bluetooth, etc*

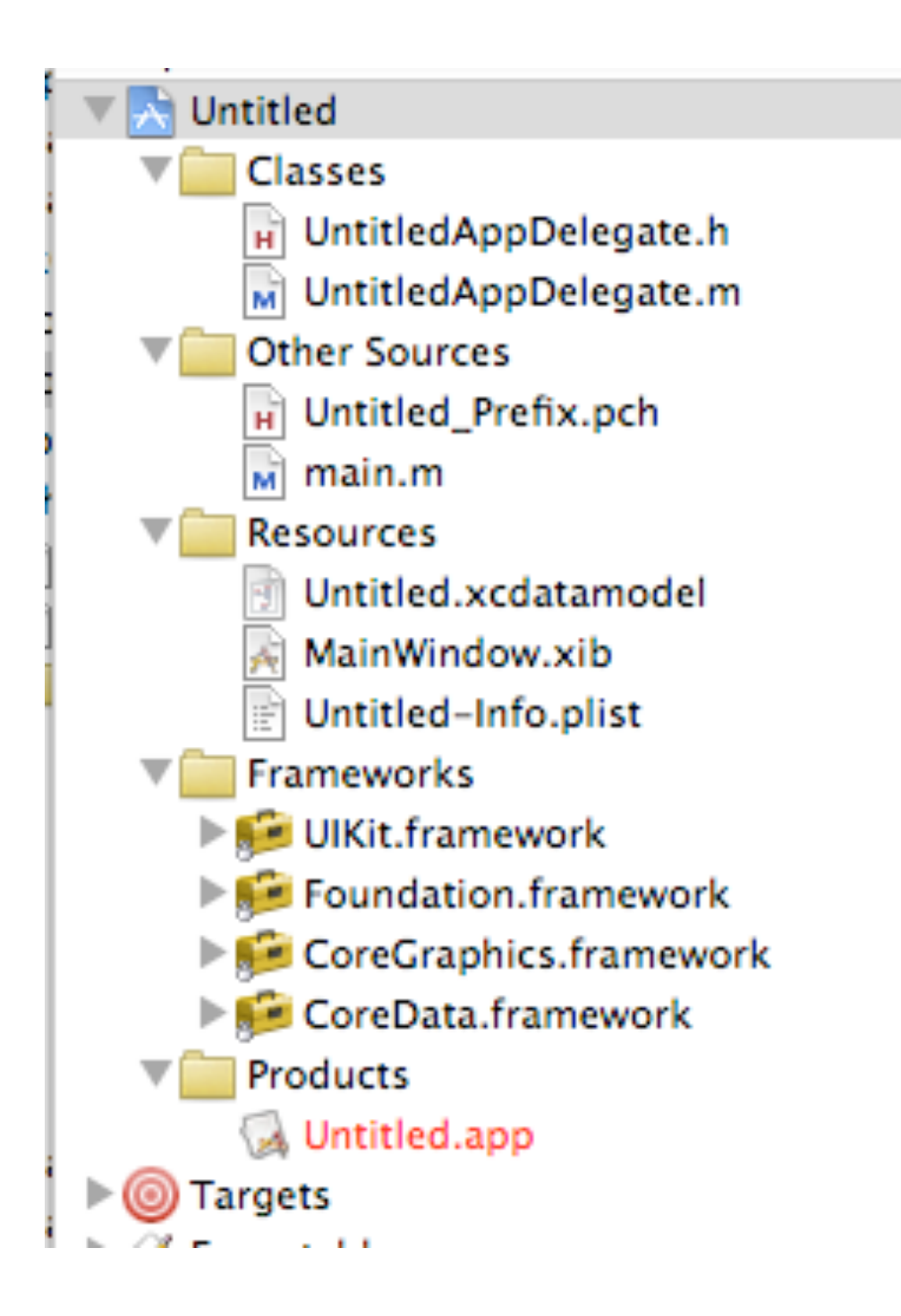

### The Executable

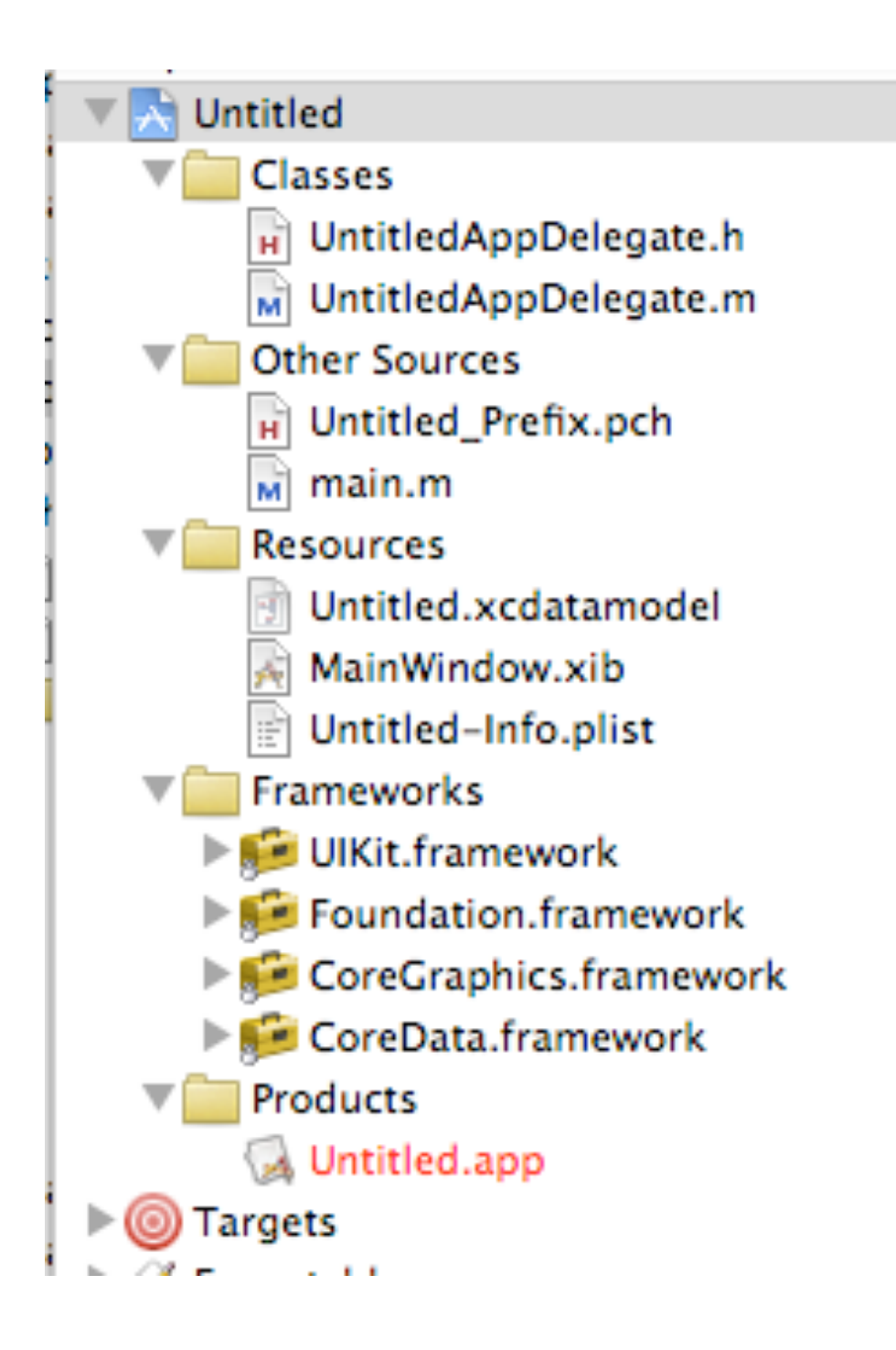

### Targets (different build settings)

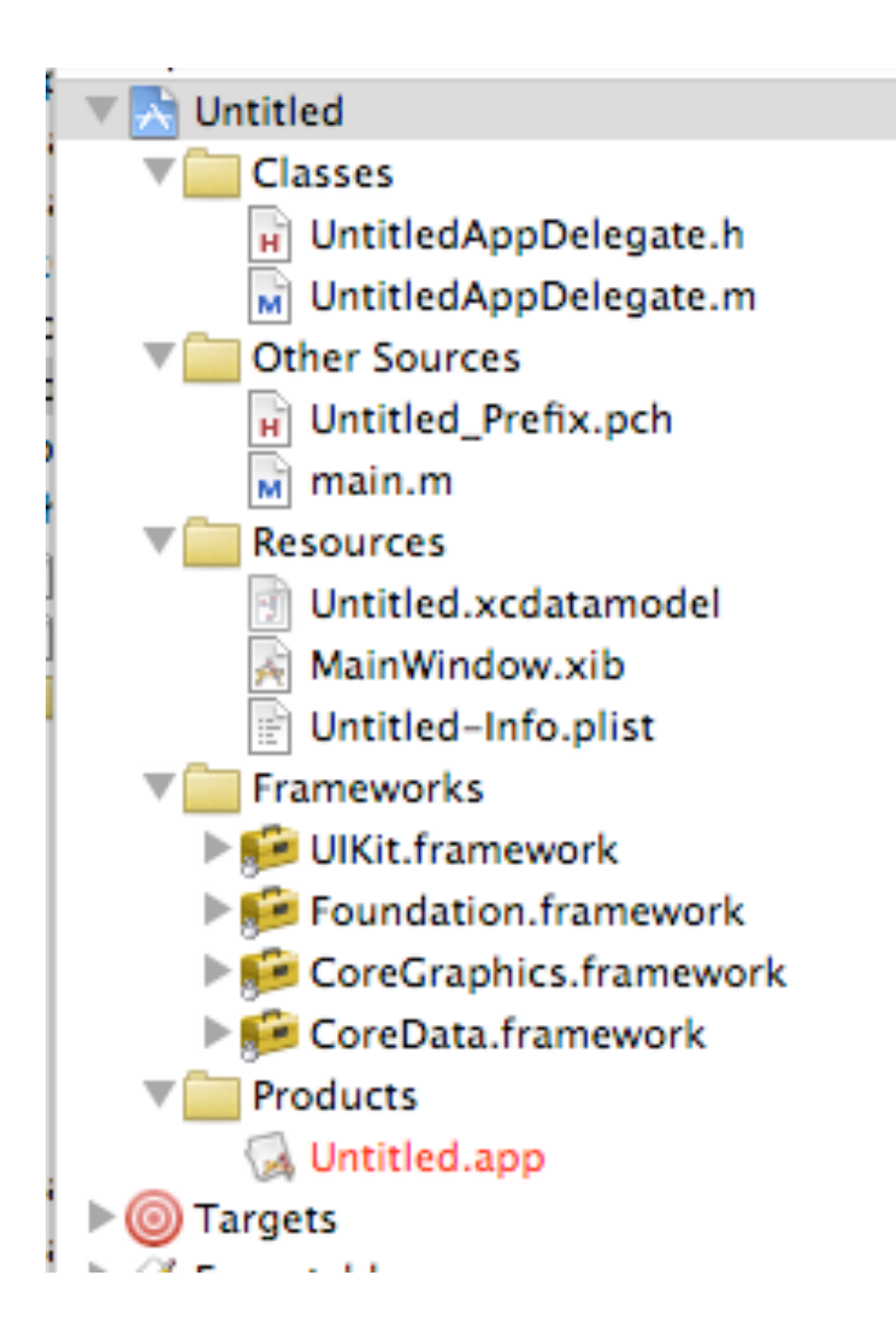

**Resources** *Images, sounds, data, IB files*

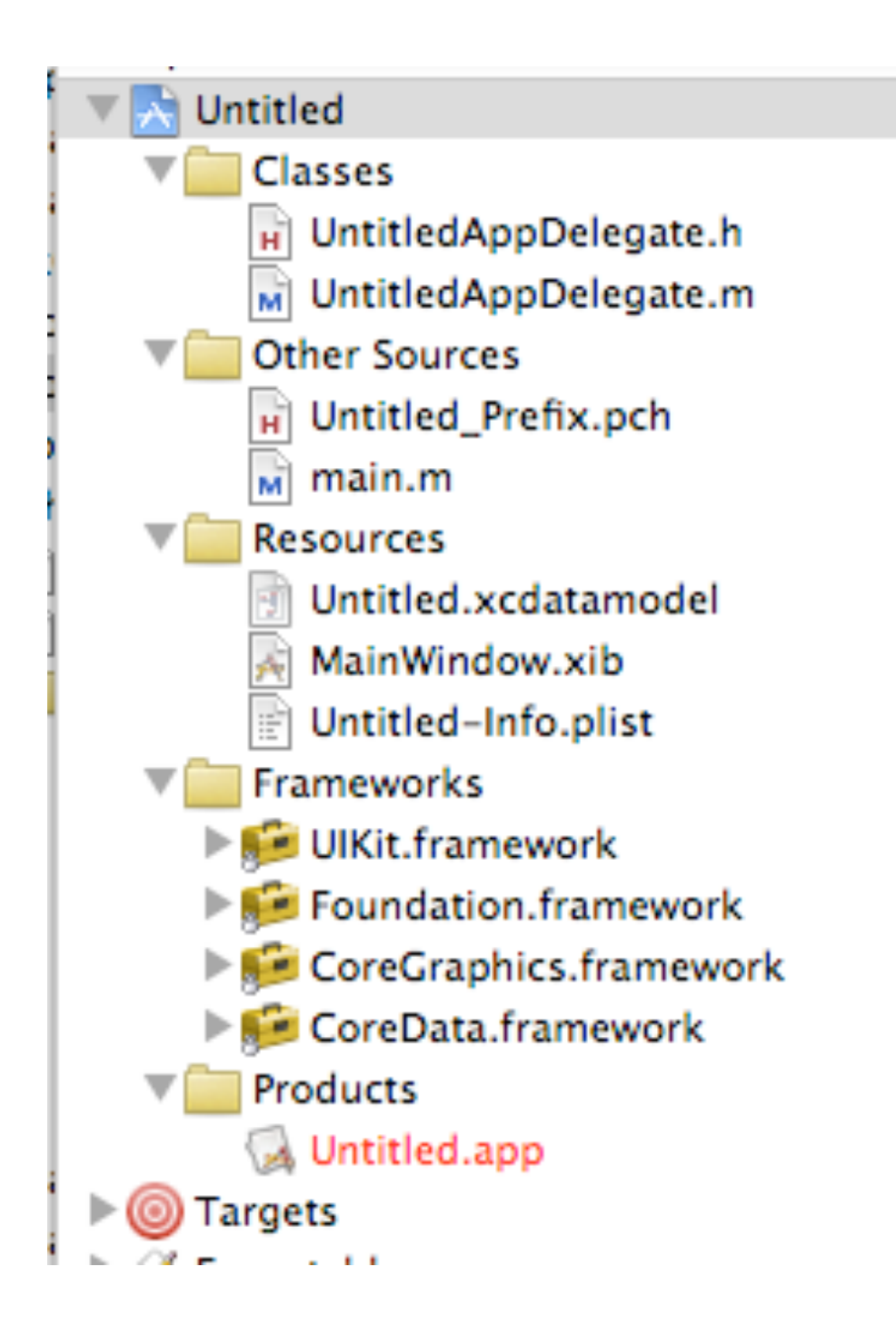

## Boilerplate Code

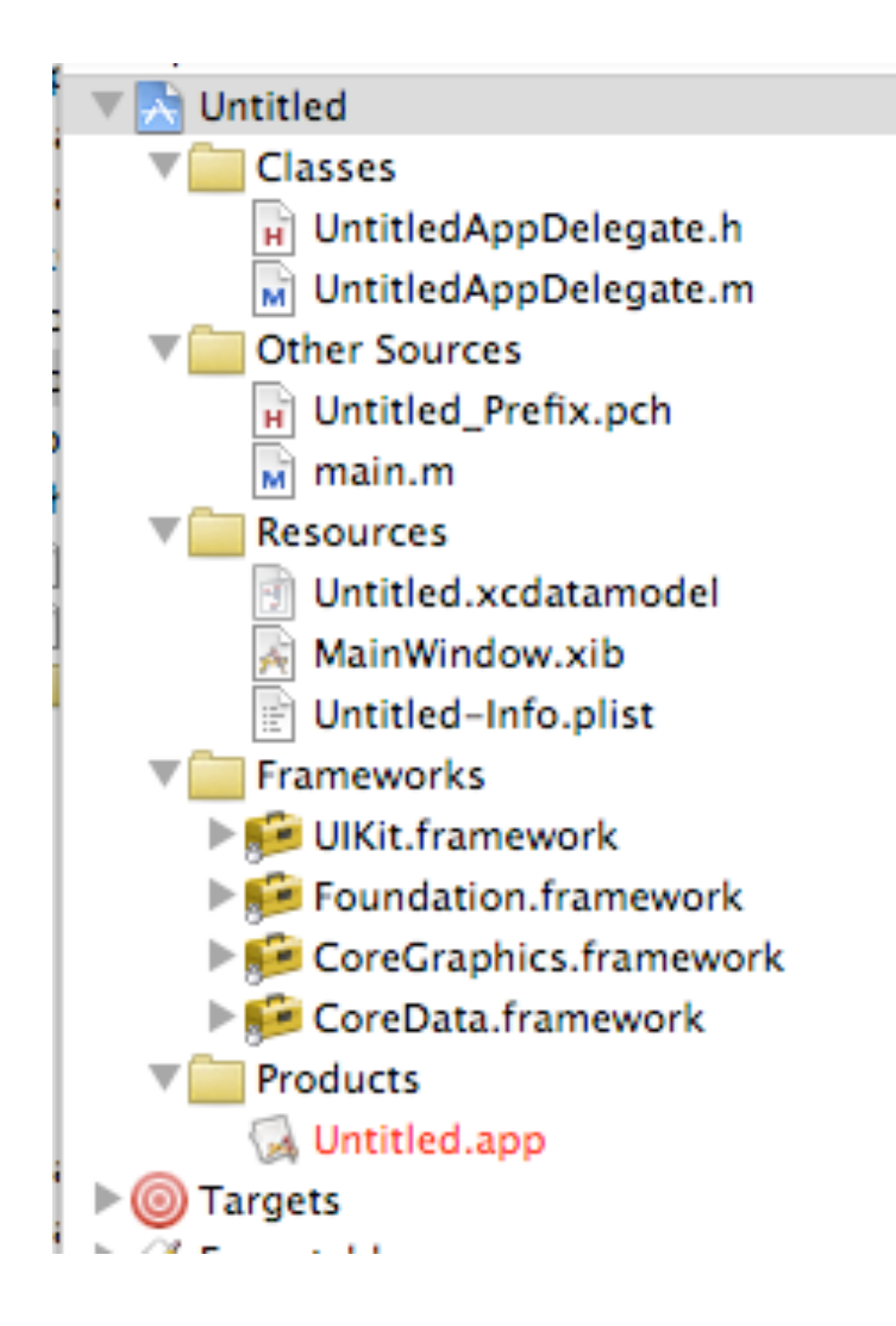

## Your App's Code

These folders, called *groups* are just abstractions to help you organize your project -- they don't even exist in the filesystem.

Rearrange however you want.

*UI-Driven Programming*

## Nearly everything in your **entire** project is essentially just a callback.

main.m

```
int main(int argc, char *argv[]) {
   NSAutoreleasePool * pool = [[NSAutoreleasePool alloc] init]; int retVal = UIApplicationMain(argc, argv, nil, nil);
     [pool release];
     return retVal;
```
### This is the entire main routine!

}<br>}

### *UI-Driven Programming*

# So where is your hook to implement code? UntitledAppDelegate.m

- (void)applicationDidFinishLaunching:(UIApplication \*)application {

// Override point for customization after app launch

[window makeKeyAndVisible];

### ... the **applicationDidFinishLaunching** callback

}

*UI-Driven Programming*

**UIApplication** 

## UIAppDelegate

- (void)applicationDidFinishLaunching:(UIApplication \*)application

Initialize your User Interface

[window makeKeyAndVisible];

Driven, *After which point your app is almost entirely*

Monday, January 11, 2010

{

}

## Objective-C

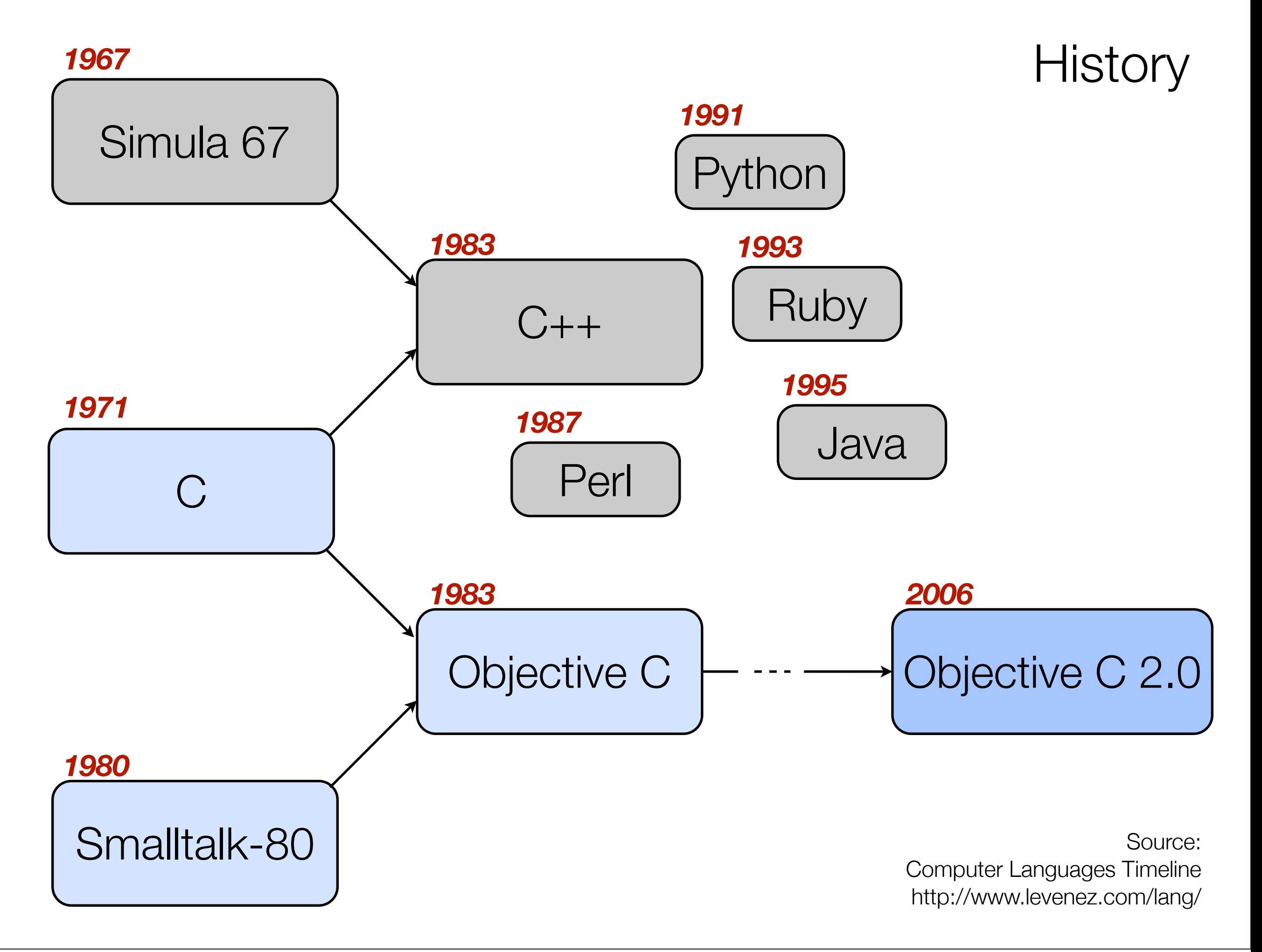

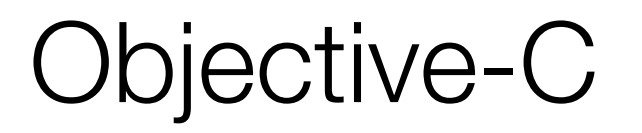

- **• Primitives & Strings**
- Objects, Messages, and Properties
- Memory Management

### **Primitives**

## The usual C Types int, float, ...

It's own boolean *(ObjC forked before C99)* BOOL *Takes values NO=0 and YES=1*

## Some special types id, Class, SEL, IMP

*nil* is used instead of **null**.

## **Strings**

#### *Always use (NSString \*) instead of C Strings unless you know what you're doing!!*

#### Inline

@"This is an inline string";

**Assigned** 

NSString \*str = @"This is assigned to a variable";

*If you accidentally leave out the* @*, expect to crash!*

## **NSLog**

#### *While you're getting to know Objective-C,*

### *NSLog*

*is your best friend.*

*(Or just use the debugger)*

- (void)applicationDidFinishLaunching:(UIApplication \*)application {

```
int i;
for (i=0; i<10; i++) {
   NSLog(@"Hello, word!");
}
```

```
[window makeKeyAndVisible];
```
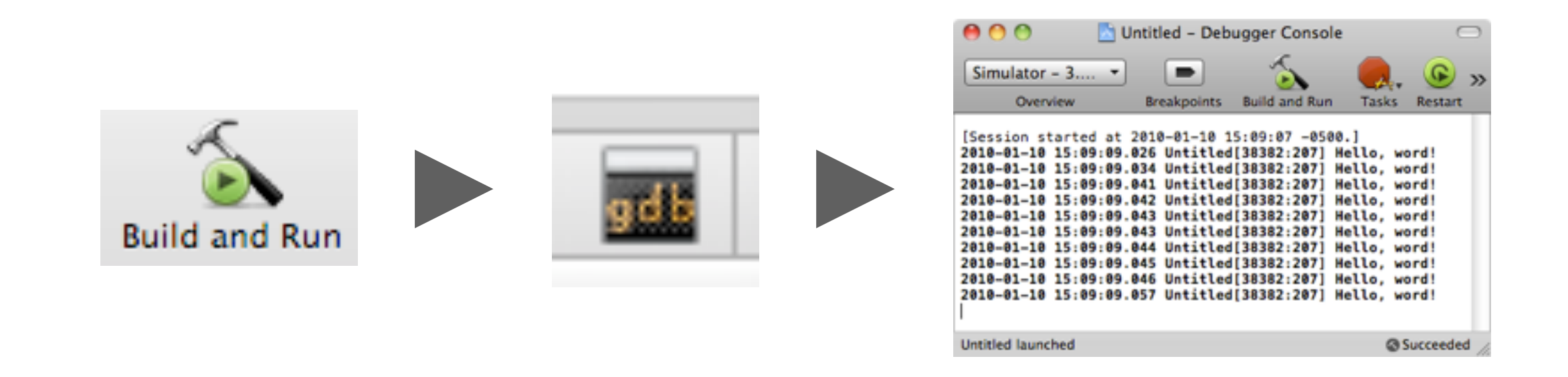

}

### **Exercise 2** - Broken strings and printf-style logging

## 1) Remove the @ before the string and see what happens

2) Try NSLog(@"Hello, word! %i", i);

### Overview

- Primitives & Strings
- **• Objects, Messages, and Properties**
- Memory Management

## Declaring

### **Objects**

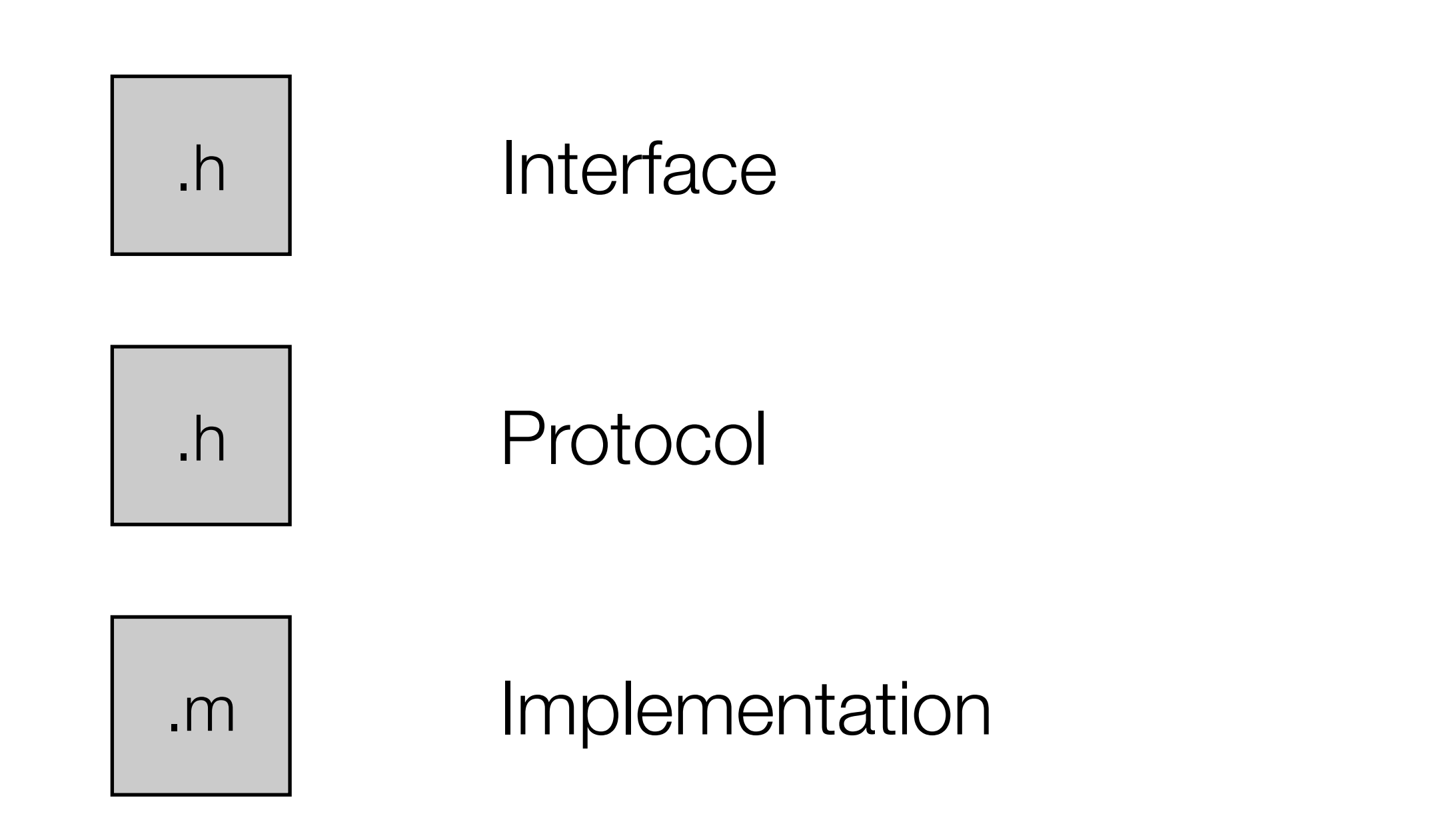

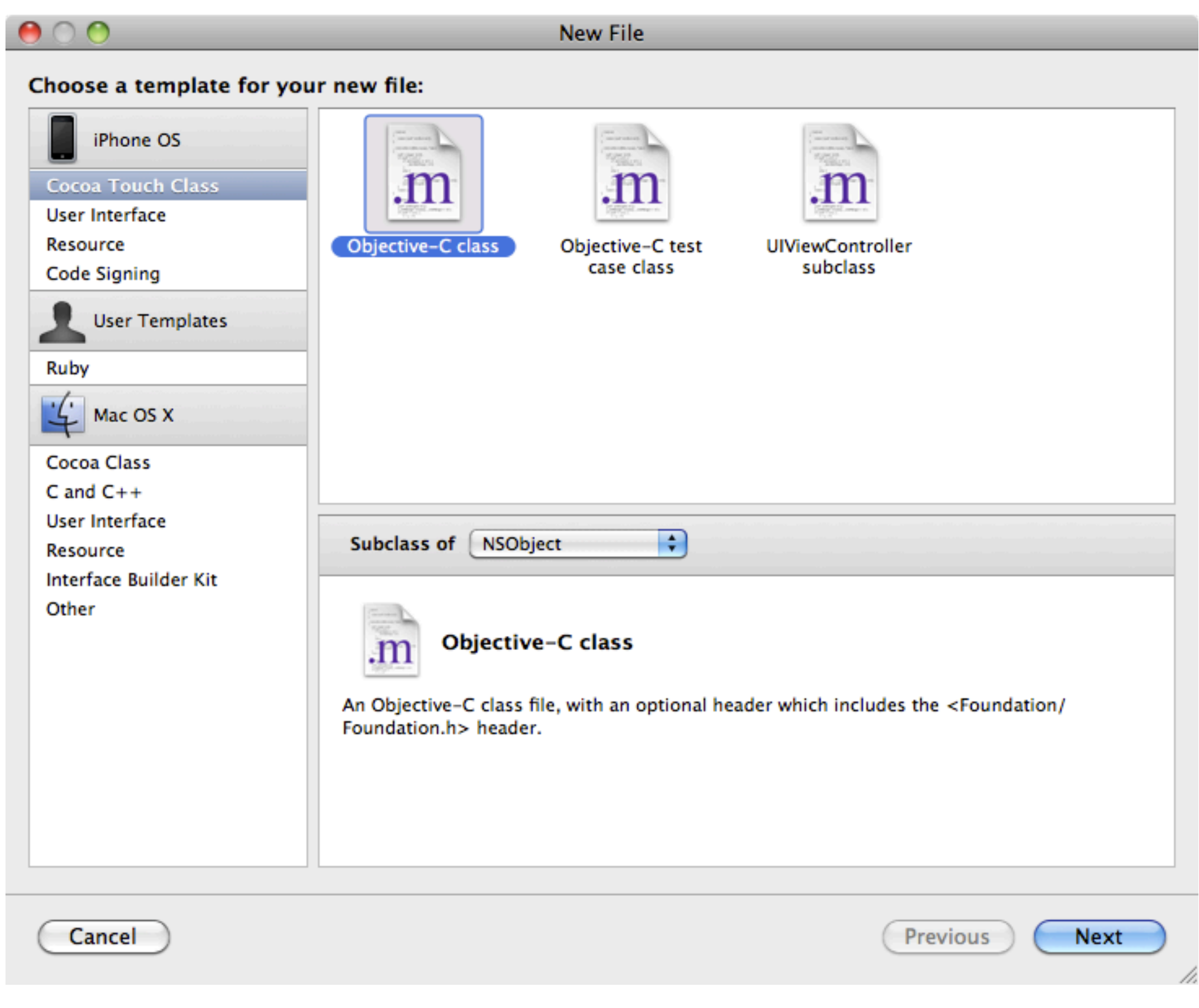

### Name it **RPSGame**

**Exercise 3** - Creating an object

### Back in the app delegate...

#### #import "RPSGame.h"

### And then

RPSGame \*game = [[RPSGame alloc] init]; NSLog(@"I have a game: %@", game);

## Objects - Typing

## Every object is of type id

This is a pointer to the instance data of the object.

id game;

Of course, you can also declare a more specific type.

RPSGame \* game;

RPSGame \*game = [[RPSGame alloc] init];

id game = [[RPSGame alloc] init];

## Methods and Messages
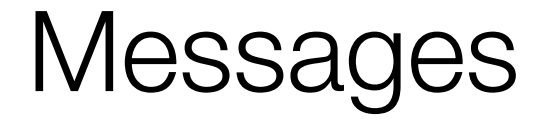

# Method Calling v. Message Passing

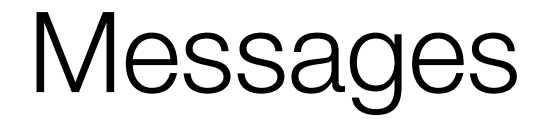

[object message]; With no arguments

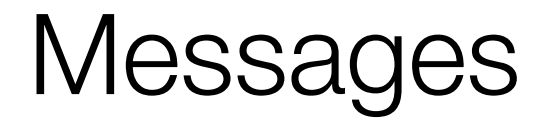

[object message]; With no arguments

[object message:value]; With 1 arguments

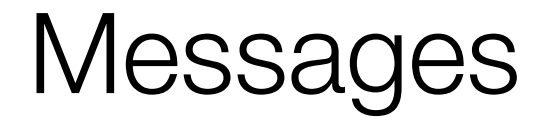

[object message]; With no arguments

[object message:value]; With 1 arguments

With 2 arguments [object message:value arg2:value];

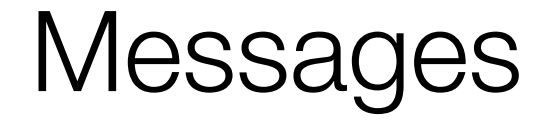

[aPerson init]; With no arguments

[aPerson initWithFirst:@"Ted"]; With 1 arguments

With 2 arguments [aPerson initWithFirstAndLast:@"Ted" last:@"Benson"];

#### You can send messages to **classes**

#### [Person alloc];

You can **nest** messages

Person\*  $p = [Person$  alloc] initWithName:  $@"Ted"$ ;  $Person* p = [Person alloc];$ [p initWithName:@"Ted"]; *equal to*

#### Defining Methods

To Call

[aPerson initWithFirstAndLast:@"Ted" last:@"Benson"];

To Define

- (id)initWithFirstAndLast:(NSString\*)firstName last:(NSString\*)lastName;

#### **Exercise 4** - A simple method, a simple message

@interface RPSGame : NSObject { } -(NSString \*)getWinnerName; RPSGame.h RPSGame.m

@end

@implementation RPSGame

-(NSString \*)getWinnerName { return @"Ted"; }

@end

# NSLog(@"The winner was: %@", [game getWinnerName]); App Delegate

#### Instance Variables

```
@interface RPSGame : NSObject {
 NSString *winnerName;
 NSString *loserName;
}
```

```
int someInt;
float someFloat;
id untypedObject;
// etc etc
```
#### Initialization

# The **init** convention

- Objective-C has a lot of conventions that are only enforced by its programmers, not the compiler
- •Unfortunately, you just have to learn these

#### [[RPSGame alloc] init]

- +(id)alloc; Allocates memory and returns a pointer.
- -(id)init; Initializes the newly allocated object.

# The **init** convention

 $-(id)$ init; [[RPSGame alloc] init]

-(id)initWithAwesomeness:(BOOL)isAwesome; [[RPSGame alloc] initWithAwesomeness:YES]

-(id)initWithPlayer1:(NSString \*)p1 player2:(NSString \*)p2; [[RPSGame alloc] initWithPlayer1:@"Mario" player2:@"Luigi"]

```
@interface RPSGame : NSObject {
 NSString *winnerName;
 NSString *loserName;
 Exercise 5 - Initialization
     RPSGame.h RPSGame.m
```
#### }

 $-(id)$ init;

@implementation RPSGame

```
-(id)init {
 if (self = [super init]) {
    winnerName = nil;
    loserName = nil;
  }
  return self;
}
```
-(NSString \*)getWinnerName { return winnerName; }

#### **Exercise 6** - Mutators

-(NSString \*)setWinnerName:(NSString \*)name;

```
-(NSString *)setWinnerName:(NSString *)name {
 winnerName = [name copy];
}
```
[game setWinnerName:@"Mario"];

# Properties

# **Properties**

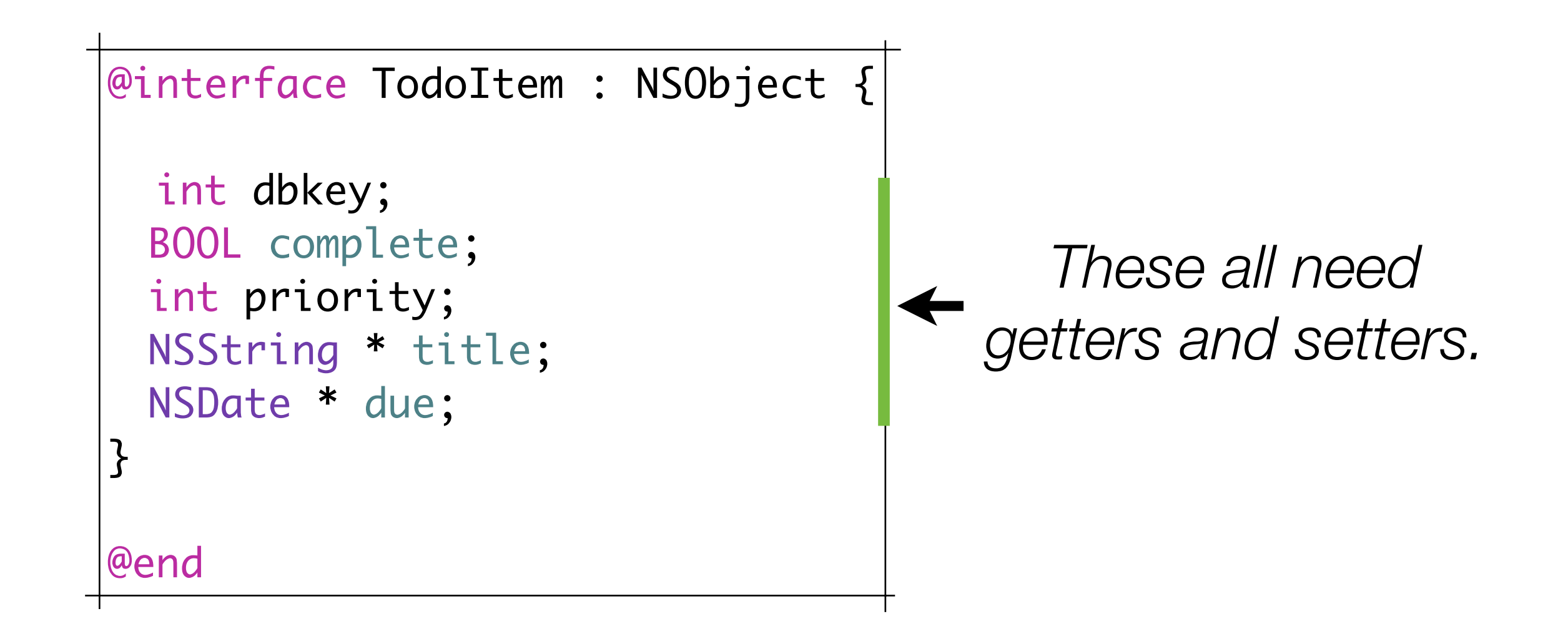

Writing getters and setters is annoying.

Answer: **Properties**.

Think of them as compiler macros that generate the getter and setter for you.

Interface

@property (nonatomic, copy) NSString \*winnerName;

Implementation

@synthesize winnerName, loserName;

```
Properties
```
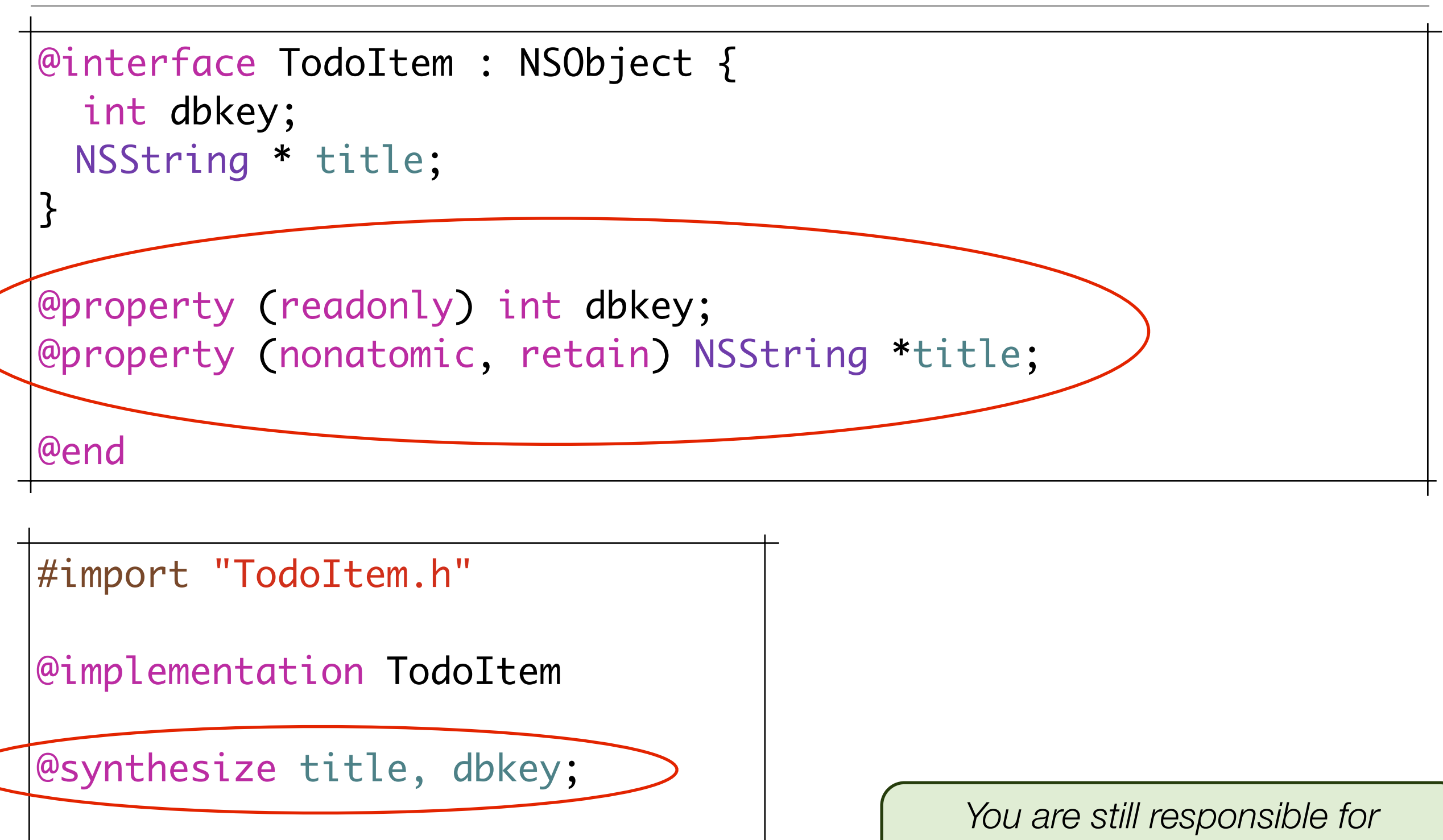

@end

#### Property Attributes

# @property (**attributes**) type name;

# **Writability**

readwrite (default) readonly

# **Setter Semantics**

assign (default) retain copy

# **Atomicity**

nonatomic (no "atomic" attribute but this is the default)

*Source*

[http://developer.apple.com/documentation/Cocoa/Conceptual/ObjectiveC/Articles/chapter\\_5\\_section\\_3.html](http://developer.apple.com/documentation/Cocoa/Conceptual/ObjectiveC/Articles/chapter_5_section_3.html)

@property (nonatomic, copy) NSString \*winnerName;

Will allow you to use "dot notation"

game.winnerName = @"Something";

a = game.winnerName;

Or message passing

[game setWinnerName:@"Something"];

a = [game getWinnerName];

# **Exercise 7** - Properties

*Interface*

```
@interface RPSGame : NSObject {
 NSString *winnerName;
 NSString *loserName;
}
```
 $-(id)$ init;

```
@property (nonatomic, copy) NSString *winnerName;
@property (nonatomic, copy) NSString *loserName;
```
@end

```
Implementation
```
@implementation RPSGame @synthesize winnerName, loserName;

Change the AppDelegate to use "dot" notation.

# **Recap**

Objects Instance Variables Methods Messages Properties

#### Overview

- Primitives & Strings
- Objects, Messages, and Properties
- **• Memory Management**

(if you're coming from a Python/Java/C# background, this is where things can get tricky)

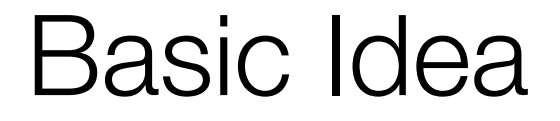

# **You need to help the Garbage Collector know when it is allowed to clean up an object.**

Objective-C accomplishes this with a technique similar to reference counting.

Memory Management

# Object Lifecycle

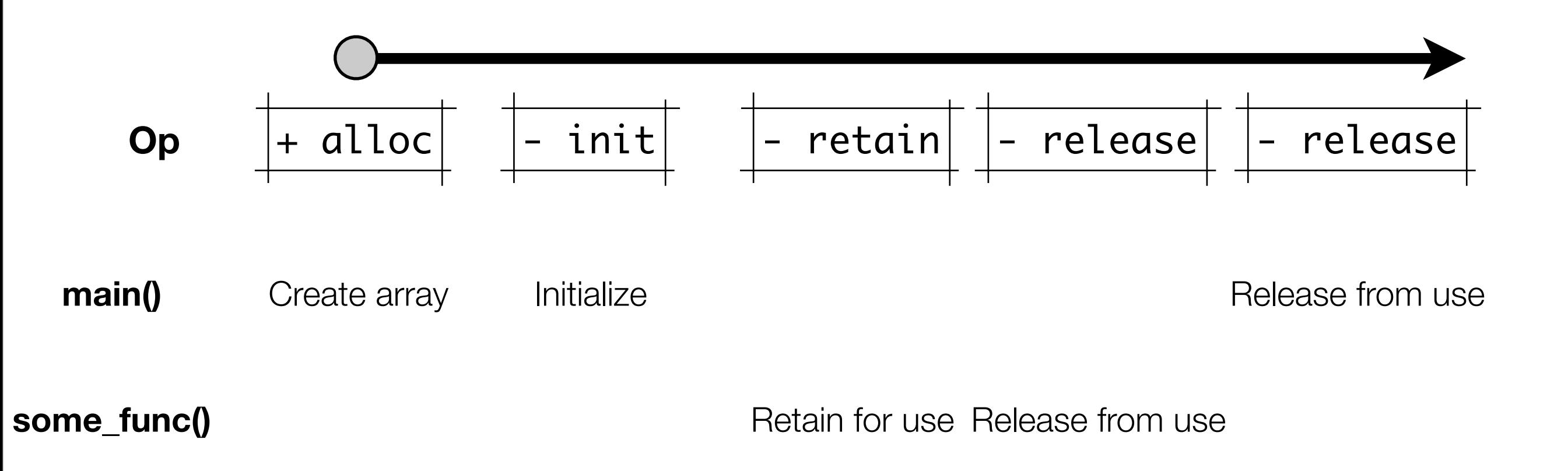

Monday, January 11, 2010

Memory Management

# Object Lifecycle

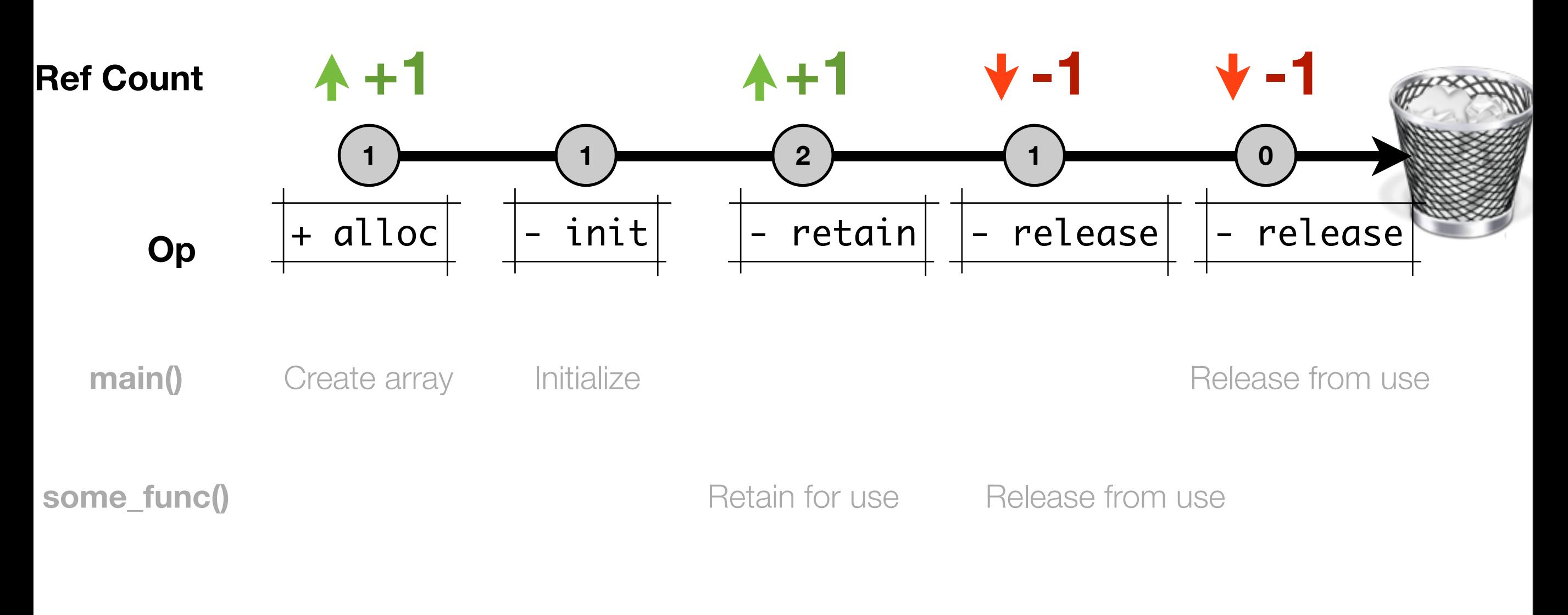

*Image Credit: blog.tice.de* Recall creating an object

#### *Almost always follows the pattern*

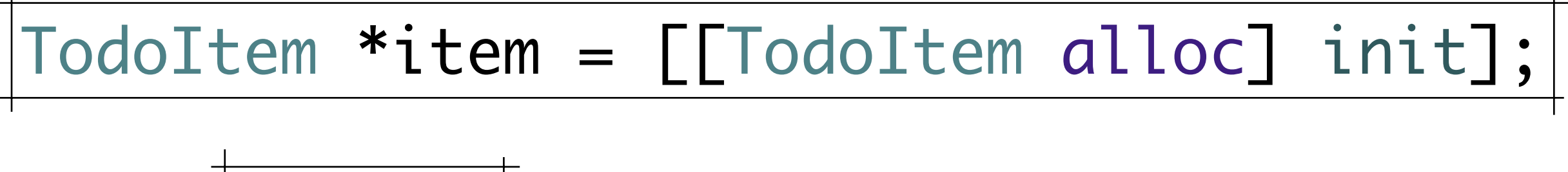

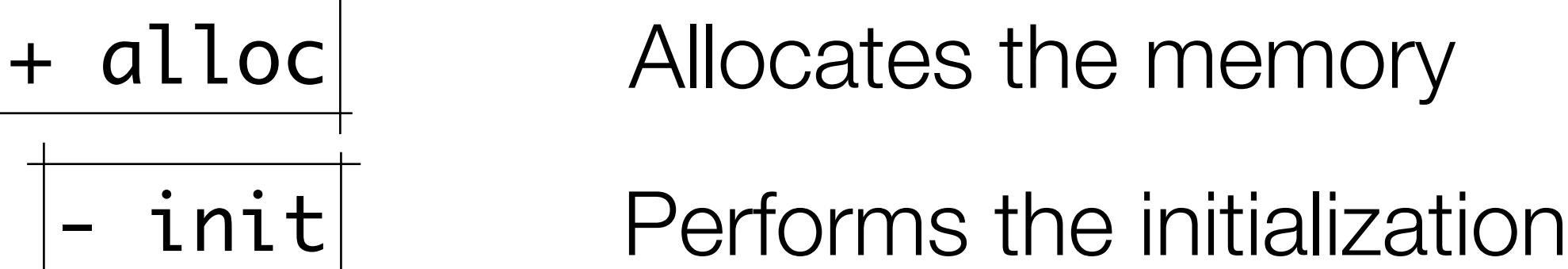

*..So leaves you with a retain count of 1*

#### **Exercise 7** - Retain Count

# In the App Delegate...

NSLog(@"The game's retain count is: %i", [game retainCount]);

#### Now try:

[game release]; NSLog(@"The game's retain count is: %i", [game retainCount]);

Why does it crash?

#### Most important commands that affect retain count

- +alloc **+1** *Creating a new object*
- -copy **+1** *Duplicating an object*
- -retain **+1** *Reserving an object for your use*
- -release **-1** *Releasing an object from your use*
- -autorelease **-1** *Delayed release*

# **Forget about the count!**

It means nothing to you, because the runtime will do crazy things to it.

# **Instead, think of** *ownership*

When you want an object, **retain** (or **alloc**) it. When you are done with an object, **release** it.

# *"I want an RPSGame"*

RPSGame \*game = [[RPSGame alloc] init]; **+1** NSLog(@"I have a game: %@", game);

[game setWinnerName:@"Mario"]; NSLog(@"The winner was: %@", [game getWinnerName]);

-1 [game(release);

# *"OK, I'm done with the RPS Game"*

If you just follow that mindset, you'll be memory leak free. But you must be vigilant!

#### Autorelease

# Sometimes, you are **done** with an object (so should release it!)

# But you also want to return the object from a method.

#### **Exercise 8** - Why do we need autorelease

In the App Delegate...

```
-(RPSGame *)createGame {
  RPSGame *game = [[RPSGame alloc] init];
  [game release];
  return game;
}
```
Now create your game like this:

RPSGame \*game = [self createGame];

```
Why does it crash?
```
## **autorelease** is like a delayed version of **release**.

It gives other parts of the code time to claim ownership of an object before it is swept up by the GC process.

## **Exercise 9** - Using autorelease

```
In the App Delegate...
```

```
-(RPSGame *)createGame {
 RPSGame *game = [ [RPSGame alloc] init];
 return [game autorelease];
}
```
# Now create your game like this:

RPSGame \*game = [self createGame];

But this still isn't safe.... why?

## **Exercise 9** - Using autorelease

In the App Delegate...

# Claim ownership

RPSGame \*game = [[self createGame] retain];

.....

[game release];

Release ownership

#### Deconstructors

When is an object destroyed?

#### *When it's retain count reaches 0*

Then the deconstructor  $\boxed{\phantom{\text{parallel}}}$  - dealloc is called

*Never call dealloc yourself -- this is always called automatically for you. (Except when you're calling [super dealloc] from within your dealloc implementation)*

#### **Exercise 10** - Fix our deconstructor

In RPSGame.m

 $-(void)$ dealloc  $\{$ [super dealloc]; [winnerName release]; [loserName release]; }

#### Phew!

# Tomorrow we start the iPhone part

## Great Objective C Resources

- Cocoa Dev Central [http://cocoadevcentral.com/d/learn\\_objectivec/](http://cocoadevcentral.com/d/learn_objectivec/)
- The Objective-C 2.0 Programming Language [http://developer.apple.com/documentation/Cocoa/Conceptual/ObjectiveC/](http://developer.apple.com/documentation/Cocoa/Conceptual/ObjectiveC/ObjC.pdf) [ObjC.pdf](http://developer.apple.com/documentation/Cocoa/Conceptual/ObjectiveC/ObjC.pdf)
- Stanford's CS 193 <http://www.stanford.edu/class/cs193p/cgi-bin/index.php>
- BYU's CocoaHeads Chapter http://cocoaheads.byu.edu/resources